**AutoCAD Crack Activation Code**

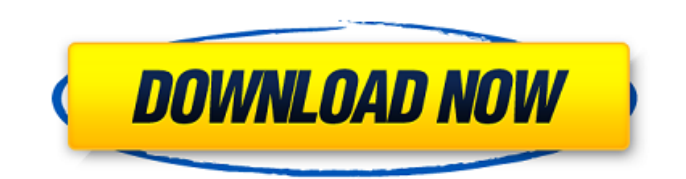

### **AutoCAD [Updated] 2022**

Autodesk AutoCAD Type of Platform Used, Compatible Hardware Since Release Pricing (USD) Operating Systems Mac, Windows\* iPhone, iPad Android, Web, WebGL, Windows 10x, Android, Web, WebGL iOS, Web, Android, Web, WebGL Web, WebGL Mobile, Web, iOS, Web Android, iOS, Web, Android, Web, WebGL Mobile, Android, Web, iOS, Web, Android, Web, WebGL AutoCAD was originally developed by Steve Kossiakoff's Computer Pioneers, Inc. (CPI). The CPI team was made up of three former MIT students, Alan Skvarcz (marketing manager), Tom Beaupre (CTO), and Ron Steinberg (programmer). CPI approached the software industry's largest CAD company at the time, Dassault Systemes (later acquired by SIA) in 1982 about developing a CAD application for the personal computer. At the time, Dassault Systemes was also a company with significant experience developing commercial CAD applications and software. Dassault Systemes agreed to develop and market a CAD software application for the personal computer. Although Dassault Systemes did not have its own product or development team, it brought in two developers from its existing commercial CAD division, Motorola. The team's main task was to create an interface which would allow the user to draw and edit geometry in 2D. The decision to begin developing for the PC also changed the source of the majority of the documentation and programming work from Dassault Systemes to the CPI company. The team worked from a laboratory/office space at the MIT Coop Building. The first version of AutoCAD was introduced on December 17, 1982 as a personal, or desktop, CAD application for use on the DEC PDP-11/70 microcomputer with internal graphics. Version 1.0 of AutoCAD was available as a boxed software product and was priced at \$200. Autodesk later released a version of AutoCAD for the Apple II and Macintoshes. In 1988, AutoCAD was the fastestselling application in history. Since its release, AutoCAD has been used in a variety of industries for a range of purposes. From 1982 to 1991, AutoCAD was primarily used for architectural design, but by the early 1990s, it had become the de facto standard for a wide range of technical and constructional drafting,

## **AutoCAD Crack**

==== ==== ==== ==== ==== ==== ==== ==== ==== ==== ==== 1. Microsoft VBScript (formerly Visual Basic for Applications) is a proprietary language and is available on all Windows NT platforms. It is used for customizing AutoCAD. 2. Autodesk Exchange Apps (AEP) is the Developer Center for AutoCAD-related AutoCAD extensions. The Application Exchange Platform is the community of developers who use the Application Exchange Platform (AEP) to distribute their AutoCAD extensions. 3. Microsoft Access is a database management system (DBMS) that runs on the Windows platform. It enables users to create and store their own custom database, while making it accessible through a user interface. 4. AutoCAD VBA macros are Visual Basic for Applications macros that run directly within AutoCAD (VBA must be installed on a computer running Windows NT or Windows 2000). 5. AutoCAD's command line system is a command line interface or CLI which makes it possible to execute commands directly from the command-line (Terminal) interface. 6. ObjectARX is a C++ class library for AutoCAD extensions. 7. JEDI Code is a set of language constructs developed by the Autodesk JEDI Initiative. 8. ObjectARX is used to write AutoCAD extension for AutoCAD. See also Autodesk MotionBuilder Autodesk Motion Builder Autodesk Maya Autodesk Revit Autodesk 3ds Max Autodesk Animator Autodesk 3D Studio Autodesk 3ds Max Design Autodesk 3ds Max Artist Autodesk 3ds Max Modeling Autodesk Inventor Autodesk Mudbox Autodesk Stokes Autodesk Inventor Viewer Autodesk Civil 3D Autodesk SmartForms Autodesk CAD SDK Autodesk DWG Viewer Autodesk DWG Converter References External links Official website Category:Computer-aided design software Category:Autodesk Category:AutoCAD Category:Software development kitsQ: Finding a matrix that preserves a vector Hi everyone I'm looking a1d647c40b

## **AutoCAD [Mac/Win]**

Step 2: Open autocad.exe with the msi installer, and then click on OK. Close it. Step 3: Now open the autocad updater.exe. On the installation option, click on repair (or, you can press Y to initiate the repair). Step 4: This will give you an error message: "It looks like you've installed Autodesk autocad 11.0 in 32-bit mode. However, you must have Autodesk autocad 11.0 installed in 64-bit mode." Step 5: Close this. Step 6: Now open the autocad updater.exe again, but this time click on Install. It will open an installer for Autocad 11.0. Step 7: Click on Next to continue. On the Security, choose Custom, and click on Next. Choose a location to save the program, and then click on Next. Choose Run. Step 8: Now it will extract the program to a temp directory. Click on Install. Step 9: Now choose Yes if you want to install the program. Click on Finish. Step 10: Now close the installer. Step 11: Restart the computer, and then open Autocad with the Autocad updater. Step 12: Click on the Repair option to fix the autocad updater error. Step 13: This will fix the error. Now you can continue with the installation. Step 14: Click on Next. Step 15: You need to choose one of the two options: (a) "Optional installations, such as patching". (b) "Optional installations, such as General and Language packs". Step 16: Select the second option. Step 17: Click on Next to continue. Step 18: Choose Yes to continue with the optional installation. Step 19: Now it will extract the program to a temp directory. Click on Install. Step 20: Now choose Yes if you want to install the program. Click on Finish. Step 21: Restart the computer, and then open Autocad with the Autocad updater. Step 22: Click on Repair. Step 23: The program will repair and then run the updater. Step 24: Click on Next. Step 25: It will install all the changes. Step

#### **What's New In?**

Work together as a team, yet manage design changes and comments from any location. Work with colleagues in a collaborative text editor, the new Markup Assist dialog, or other applications on their devices. (video: 4:18 min.) With full-featured Markups, comments and approvals, AutoCAD designers can work with more colleagues and communicate on more devices. The Markups features in AutoCAD 2023 include: Comments: Use comments to capture feedback and comments about a design while maintaining a consistent team-wide view of a project. With AutoCAD comments, users don't need to recreate data or know everyone's feedback at once, making it easy to work collaboratively on a design. And the message is stored in the drawing. Like all AutoCAD comments, the new comments have a special way of working: They can be embedded in the drawing and printed out in a single pass through the printer. (video: 5:52 min.) Movements and annotations: Move objects across the drawing. Work with a team of reviewers to incorporate edits, comments and annotations into drawings using the new Move command. (video: 2:58 min.) Add annotations and markups to the drawing, to keep track of important information. Use the Markups toolbar to add annotation styles to your drawings. (video: 3:27 min.) Orthographic grid: Use the new grid to view the drawing as a set of parallel lines. This method is faster than the traditional method of creating a perspective view of the drawing, and allows you to save view settings for faster replications. Airspace: Show the visible contents of the drawing, adding more detail to the display. Use the Airspace button to switch between an aerial view and a detailed representation of the drawing. New updates for the existing modeling tools: Automatic generation of 3D models: Build models from a 2D drawing. 3D shapes are automatically generated from the X,Y coordinates and line and arc types in your drawing. (video: 2:44 min.) Replace the drawing with a 3D model: Build a 3D model out of your drawing, by extruding and nesting surfaces. Combine standard 3D model elements, such as faces and edges, to create your own custom 3D models. Create 3D solid

# **System Requirements:**

Windows 10/8/7, 2GB RAM, 15GB space Minimum Speed: 1GHz Intel Pentium Dual Core Corei3 or higher AMD Athlon II Pentium 4 1.66GHz (no Core 2 or earlier) Corei7 or higher Minimum RAM: 2GB or more Minimum Sound: DirectX compatible sound card with at least 16bit output Minimum Graphics: 1024x768 or higher resolution display, 16-bit True Color